## **Problemas técnicos reportados y posibles soluciones**

Última actualización: Septiembre 18, 2020

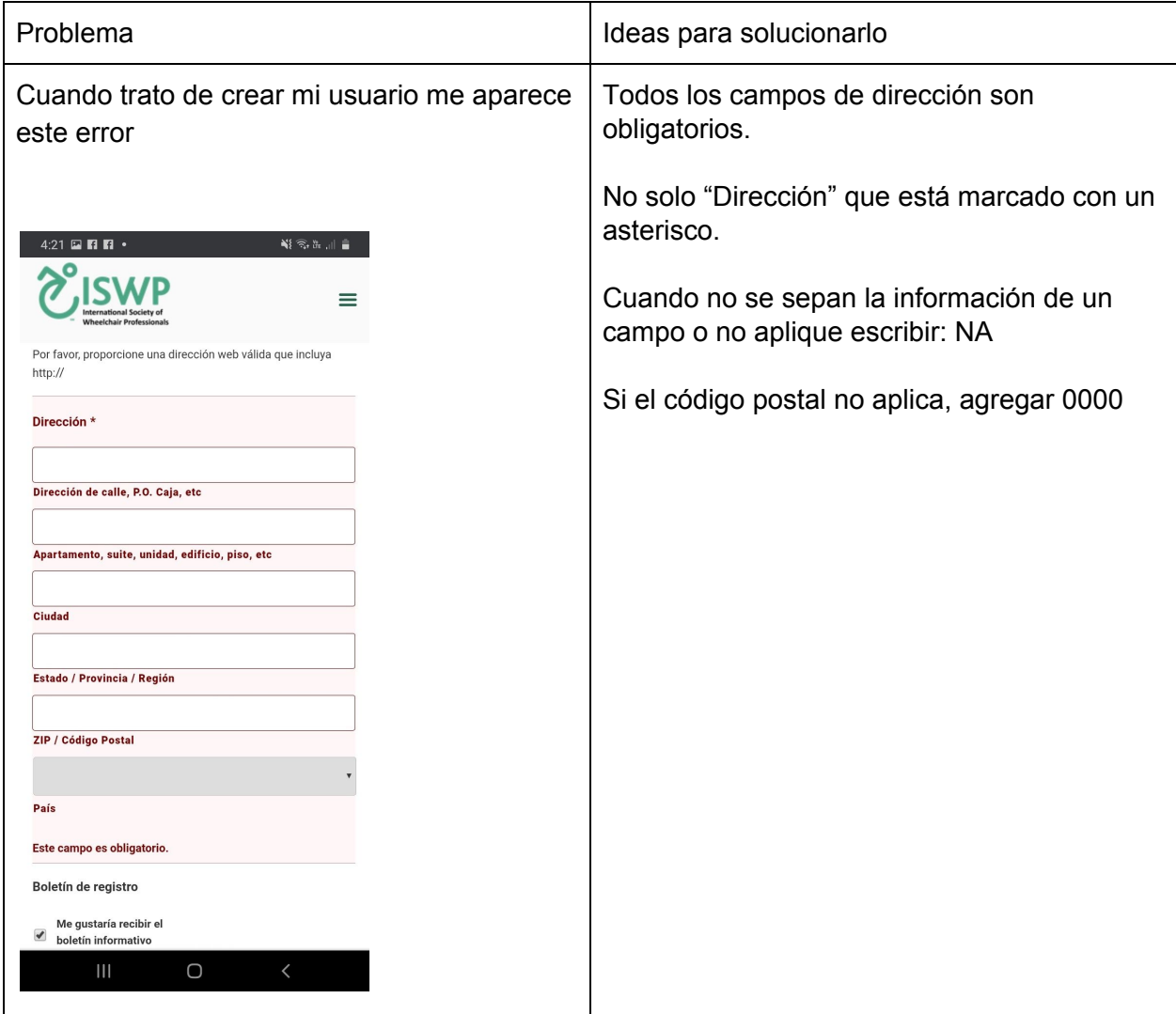

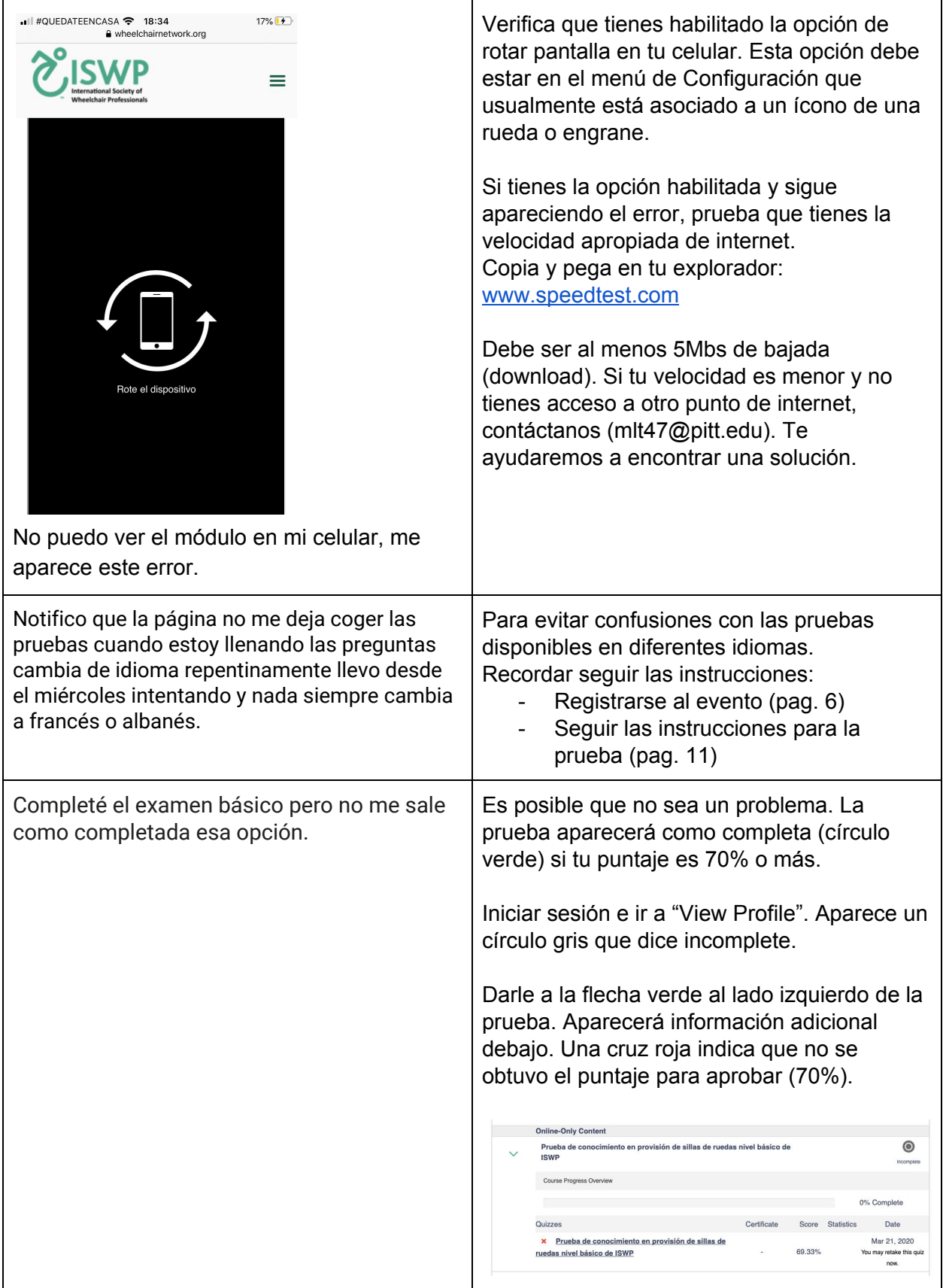

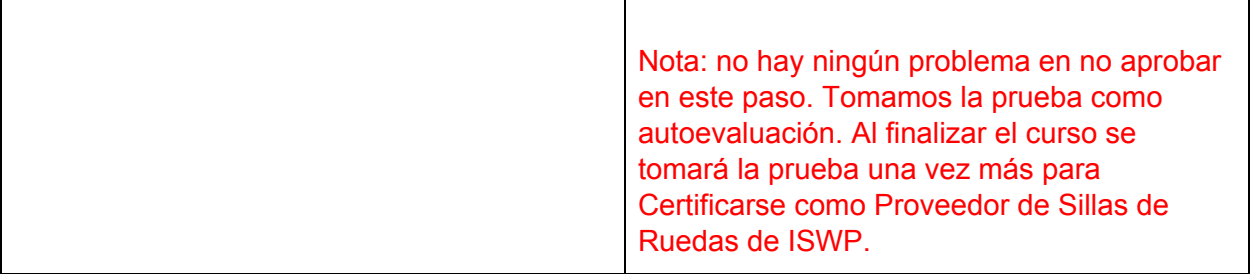